$S\text{OFTWARE}$   $\text{MSS} \approx \text{DOS}$   $\text{MSS}$ 

#### *Con l'inizio della scuola i programmi «che fanno i compiti» cominciano ad essere ricercati. Questo in particolare mi ha favorevolmente colpito per il fatto che l'uscita può essere praticamente portata a scuola come «compito fatto a casa»* (e *che ne dite di presentarvi all'esame di maturità Scientifica con un portatile?). L'unico difetto, comunque sistema bile con un po' di buona volontà, è il fatto che le formule non sono semplificate per cui potete trovare cose tipo: Da* + *-4b. Occorrerebbe quindi controllare i coefficienti nulli prima di stampare il resto del monomio;* e se *il segno del parametro è negativo, non si deve scrivere il* «+». *A parte questo il risultato è talmente conforme al modo di lavorare «manuale» che per un attimo mi sono ritrovato al liceo. Il secondo programma è una utility che permette di scoprire subito il formato* e *la risoluzione di immagini GIF, metodo di compressione molto comune per poter scambiare immagini tra computer differenti* e *quindi molto usato nelle banche dati (ad esempio su MC-Link).*

*È disponibile, presso la redazione, il disco con i programmi pubblicati in questa rubrica. Le istruzioni per l'acquisto e l'elenco degli altri programmi disponibili sono* a *pago 295.*

## *Sistemi* • • **parametr.e.**

*di Roberto Infante - Potenza*

Il sistema misto parametrico di secondo grado è un cardine dell'algebra di considerevole importanza in quanto è indispensabile per la risoluzione dei problemi geometrici e analitici (di secondo grado).

Il programma è utile per gli studenti dei Licei Scientifici, Istituti Tecnici e dei primi anni dei corsi universitari ad indirizzo scientifico.

#### *Cenni di teoria*

Un sistema parametrico misto di secondo grado è generalmente costituito da un'equazione parametrica di secondo grado e dalla intersezione di due disequazioni di primo grado che limitano la incognita ad un valore massimo  $\beta$  e ad un valore minimo  $\alpha$  (di solito questa intersezione appare nella forma di  $\alpha \leq x$  $\leq \beta$ ).

La sua risoluzione implica la determinazione dei valori del parametro mediante i quali una o entrambe le radici dell'equazione vengono a trovarsi comprese tra  $\alpha$  e  $\beta$ .

Per determinare la posizione delle radici rispetto a questi limiti si deve operare un confronto tra le radici e i limiti stessi. Affinché avvenga questo confronto si deve verificare che le radici stesse siano costituite da numeri reali: si deve dunque determinare il loro intervallo di realtà ponendo la condizione che il discriminante dell'equazione sia positivo o nullo  $(D\geq 0)$ .

Successivamente si deve studiare il segno del primo coefficiente (A), il segno di  $f(\alpha)$  e il segno di  $f(\beta)$ . Se A e  $f(\alpha)$ sono discordi  $(A \cdot f(\alpha))$  <  $\alpha$  è compreso tra le due radici  $(x' < \alpha < x'')$ . Se sono concordi  $(A \cdot f(\alpha) > 0)$   $\alpha$  è esterno ad esse: con l'ausilio di  $\Sigma$  (semisomma delle radici) è possibile determinare se  $\alpha$  è collocato alla sinistra della prima radice  $(\Sigma - \alpha > 0)$  o alla destra della seconda  $(\Sigma - \alpha < 0)$ .

#### *Il programma*

Prima di sviluppare il programma avevo in mente di idearne uno di dimensioni ridotte che riportasse solo le soluzioni finali del sistema misto. Successivamente mi sono reso conto che per una sufficiente comprensione delle soluzioni era necessario riportare anche lo studio del segno dei vari termini della discussione.

Alla fine ho adottato un procedimento decisamente più complesso che tuttavia mi ha dato una certa soddisfazione: sono riuscito a «meccanizzare» l'intero svolgimento del problema.

Ho curato ogni particolare. Lo studio del segno dei termini della discussione è effettuato passaggio per passaggio (per lo studio del segno di  $\Sigma - \alpha e$  di  $\Sigma$   $\beta$  ho riportato addirittura la discussione della disequazione fatta che ne consegue); la tabella riassuntiva riportante i capisaldi di discussione (i valori che fanno variare il segno dei termini) è dettagliata in ogni punto, come anche e soprattutto la parte conclusiva, ossia la sezione del programma necessaria alla visualizzazione delle soluzioni del sistema: la posizione delle radici dell'equazione rispetto ad  $\alpha$  e  $\beta$  è esaminata nel caso al variare del parametro e in alcuni casi è riportato il valore stesso di una o di entrambe le radici.

È ovvio che le dimensioni e la complessità del programma sono aumentate notevolmente rispetto al progetto originario. Tuttavia le sue prestazioni e la sua completezza sono migliorate di molto.

#### *Studio del segno dei termini della discussione*

Dopo aver inserito i coefficienti dell'equazione parametrica (che possono essere anche letterali), avere stabilito i limiti entro cui deve spaziare l'incognita e le relazioni di disuguaglianza di tali limiti rispetto all'incognita stessa  $(\alpha \leq x \leq \beta \text{ o } \alpha \leq x \leq \beta \text{ ecc...})$ , il programma

esegue la discussione dei vari termini incominciando dallo studio del segno del discriminante dell'equazione parametrica.

In presenza di coefficienti letterali. gli stessi sono considerati quantità positive che di conseguenza non incidono sul segno dei termini della discussione (condizionato dai soli coefficienti numerici).

Durante lo studio del discriminante dell'equazione si perviene ad un trinomio di secondo grado (cof1 K<sup>2</sup> + cof2 K  $+$  cof3).

Se il suo primo coefficiente è diverso da zero. viene esaminato il discriminante del trinomio (denominato alla linea 1160 DTA): se esso è negativo (1170) il trinomio assume il segno del primo coefficiente per qualsiasi valore di K (1210-1220); se esso è nullo (1180) assume il segno del primo coefficiente per qualsiasi valore di K e si annulla per K uguale agli zeri (uguale tra loro) del trinomio (registrati nelle variabili QUAD(1) e QUAD(2) nella linea 1240); se esso è positivo (1190) assume il segno del primo coefficiente per i valori di K minori del primo zero e maggiori del secondo zero, assume segno contrario per i valori di K compresi tra i due zeri e si annulla per K uguale agli zeri (1300-1310).

Se il primo coefficiente è nullo e il secondo è diverso da zero, si perviene ad un binomio di primo grado che assume il segno del primo coefficiente per i valori di K maggiori dello zero (denominato QUAD(1) alla linea 1120) e segno contrario per i valori di K minori dello zero stesso (1130-1140).

Se oltre ad essere nullo il primo coefficiente è nullo anche il secondo. il discriminante dell'equazione parametrica assume il segno del terzo coefficiente per qualsiasi valore di K (1090-1100).

Con analogo procedimento è studiato il segno del primo coefficiente dell'equazione (1380-1530), di  $f(\alpha)$  e  $f(\beta)$ (1570-1790). i cui valori degli zeri vengono rispettivamente registrati nelle variabili QUAD(3). QUAD(4) e QUAD(7).

Lo studio del segno di  $\Sigma - \alpha$  e di  $\Sigma - \beta$ crea problematiche diverse: si perviene infatti ad una disequazione frazionaria di primo grado che necessita dell'ulteriore studio del segno del numeratore e del denominatore (i cui zeri vengono registrati nelle variabili NMVAL(l) e NMVA-L(2)) che avviene in maniera analoga alla precedente. Il maggiore tra NMVAL(1) e NMVAL(2) assume la nuova denominazione TB1; il minore TB2 (2190-2100).

Si giunge quindi ad una routine che regola il tratteggio della tabella. Questa viene costituita dall'unione delle variabili stringa C\$. D\$, ed E\$ (che influiscono sul tratteggio vero e proprio. costituito da tratti che indicano positività e punti che indicano negatività) con le variabili F\$ e G\$ (che influiscono sulla presenza o assenza di zeri). A seconda del valore assunto dagli «interruttori» MMAG (1- 2). MMIN (1-2) e MZER(1-2) (che segnalano il verso di positività del numeratore e del denominatore e l'eventuale presenza di zeri) che possono essere accesi (1) o spenti (O). varia il valore assunto dalle variabili C\$ (1-2). D\$ (1-2). E\$(1-2), F\$(1-2) e G\$(1-2) (2280-2380). Mediante i valori che vengono attribuiti alle variabili CP. DP ed EP (2280-2380). è possibile collocare sotto ogni intervallo il segno che acquisisce il prodotto tra il numeratore e il denominatore (registrato nelle variabili W1\$, W2\$ e W3\$ alle linee 2410-2480).

Avviene poi lo studio vero e proprio del segno della frazione. A seconda del valore assunto da TBl e TB2 e del verso di positività del numeratore e del denominatore il rapporto di questi ultimi è positivo per i valori di K interni o esterni a TBl e TB2 (2560-2700). Gli zeri di  $\Sigma - \alpha$  vengono registrati nelle variabili QUAD(5) e QUAD(6); quelli di  $\Sigma - \beta$ nelle variabili QUAD(8) e QUAD(9).

#### *La tabella riassuntiva*

Il risultato dello studio del segno dei termini della discussione viene riassunto in una tabella.

Innanzitutto viene ordinato il valore dei loro zeri secondo un ordine crescente mediante una routine che ho strutturato nel seguente modo: ogni QUAD (1- 9) viene confrontato con gli altri QUAD (1-9); se si verifica che un certo QUAD (n) è maggiore di tutti gli altri QUAD (1- 9); la variabile ORD(9) acquisisce il suo valore. la variabile QUAD(n) viene azzerata (posta uguale a  $-200$ ) e trasformata in NQUAD(n); il ciclo ricomincia, ma ogni QUAD (1-9) viene ora confrontato anche con il valore assunto da ORD nel ciclo precedente. L'azzeramento delle variabili QUAD nel momento in cui vengono ordinate è importante: i QUAD che vengono ordinati successivamente devono infatti dimostrarsi maggiori anche dei QUAD ordinati in precedenza, che hanno valore maggiore in quanto l'ordinamento avviene in modo decrescente.

Per il tratteggio della tabella riassuntiva mi sono servito dei vettori A\$ e B\$, che rispettivamente controllano il tratteggio vero e proprio e l'eventuale presenza di zeri (il vettore A\$ svolge in pratica la funzione che svolgono le variabili C\$. D\$ ed E\$ nella tabella della disequazione di  $\Sigma - \alpha e \Sigma - \beta$ ; il vettore B\$ svolge la stessa funzione di F\$ e G\$).

## *Le soluzioni*

La prima condizione affinché il sistema abbia soluzioni è che il discriminante dell'equazione non sia negativo. Se esso è negativo, ossia se l'elemento S (L,1) del vettore S («associato» al vettore A\$) ha valore  $-1$  (4750), allora per i valori di K compresi tra L-1 ed L, le due radici dell'equazione sono compIesse coniugate e non si ha alcuna soluzione (4830). Se S(L,1) ha valore 1, le due radici sono reali e distinte (4760). Per individuare la loro posizione rispetto ad *a* e  $\beta$  si ricorre ai prodotti A $\cdot$ f  $(\alpha)$  e A $\cdot$ f  $(\beta)$ . ossia ai prodotti S(L,3)·S(LA) e S(L.3)· S(L.7) (4770-4820).

Se  $S(L,3) \cdot S(L,4) = -1$ ,  $\alpha$  è interno alle due radici; lo stesso vale per il prodotto  $S(L,3)\cdot S(L,7)$  e  $\beta$ .

Se  $S(L,3) \cdot S(L,4) = 1$ ,  $\alpha$  è esterno alle due radici. In tal caso. per individuare la posizione di  $\alpha$  si ricorre all'espressione  $\Sigma - \alpha$ , ossia al valore che assume S(L,5). Se S(L,5) =  $-1$ ,  $\alpha$  è situato alla destra della seconda radice; se S(L.5)  $= 1$ ,  $\alpha$  è situato alla sinistra della prima radice. Ovviamente lo stesso discorso è valido anche per  $\Sigma-\beta$  (a cui è associato  $S(L,8)$ ) e  $\beta$ .

Passiamo ora ad esaminare le soluzioni limite.

Se si verifica che A è nullo, cioè che B\$(L,3)=«0» (4940). allora per K=L l'equazione si abbassa di grado; una radice diventa infinita e non è soluzione; l'altra si ottiene sostituendo a K. nell'equazione. il valore assunto da ORD(L). Se la radice di questa equazione. è compresa tra  $\alpha \in \beta$ , essa è soluzione (6200). al contrario non lo è (6210).

Se A non è nullo. si procede con l'esaminare il discriminante dell'equazione. Se esso è nullo, cioè se B\$ (L,l)=«o». allora per K=L le due radici dell'equazione sono reali e coincidenti; se non è nullo  $(BS(L,1)=u|v)$  sono reali e distinte. Per individuare la loro posizio $ne$  rispetto ad  $\alpha \in \beta$  si ricorre, come già visto in precedenza, ai valori assunti dai prodotti S(L.3)·S(LA). S(L,3)·S(L,7) e dalle variabili S(L.5) e S(L.8)

Le soluzioni ordinarie del sistema sono individuate dalle radici dell'equazione comprese tra  $\alpha \in \beta$ . Le soluzioni limite esistono solo se vengono impostate nella fase dell'inserimento dei dati. e sono individuate dalle eventuali radici dell'equazione uguali ad  $\alpha \in \beta$ .

## *Note*

All'avvio del programma viene richiesto se l'equazione parametrica contiene coefficienti letterali. Nell' eventualità che li contenga ho previsto il solo caso che abbia un coefficiente letterale di primo grado accanto al termine di primo grado dell'equazione e un coefficiente letterale di secondo grado accanto al termine noto dell'equazione stessa.

Se si vuole ottenere un'eventuale soluzione limite uguale ad  $\alpha$  si deve digitare «U» alla richiesta del primo segno di disuguaglianza (denominato S1) altrimenti si deve digitare «M». Lo stesso

vale per il secondo segno di disuguaglianza (denominato S1), altrimenti si deve digitare «M». Lo stesso vale per il secondo segno di disuguaglianza (deno-

minato S2), relativo a  $\beta$ .<br>Alcuni caratteri  $\langle -, |, |, \ldots, f, \alpha, \beta, \Sigma \rangle$  presenti nel listato sono caratteri semigrafici che si ottengono tenendo premuto il tasto ALT e digitando nello stesso tem-

po i codici ASCII relativi, reperibili nel manuale MS-DOS. Per una corretta stampa selezionare la modalità IBM sulla stampante.

Per una corretta stampa (sia sulla stampante che sullo schermo) è consigliabile inserire nella fase di input numeri di cinque cifre (compresa la virgola ed escluso il segno.

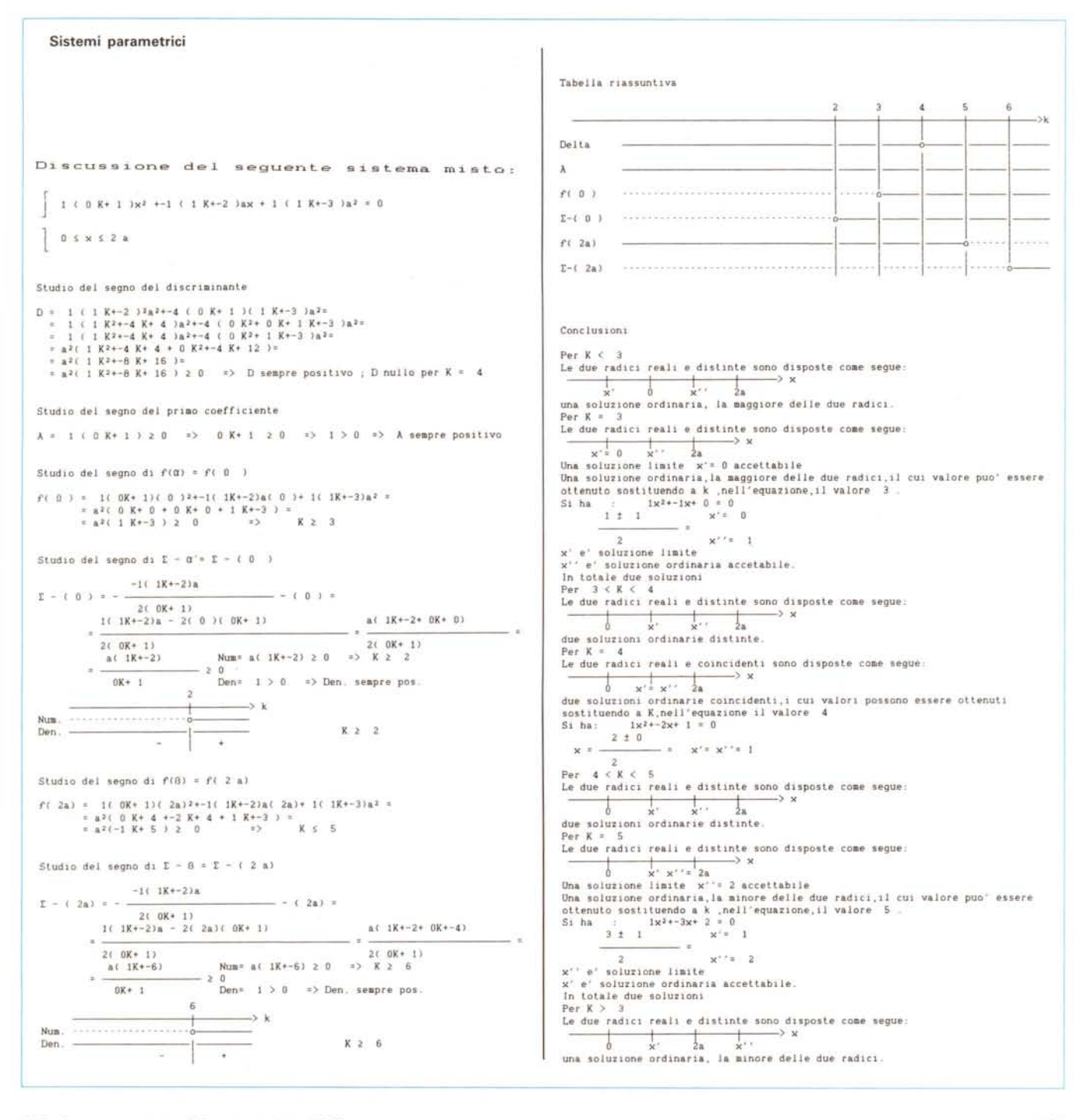

MS-DOS

```
/* GIFDIR - Legge gli header dei file GIF nella directory di default */
/* e visualizza un breve report di alcune delle caratteristiche delle */\prime^{\star} immagini
                                                             \star#include <stdio.h>
#include <conio.h>
                                                                        #include <dos.h>
                                                                        /* LEGGEDATI - effettua la lettura vera e propria dei dati */
                                                                        struct find_t buffer;
                                                                        void leggedati()
unsigned int getbytes(FILE *dev);
void leggedati();
                                                                        \epsilonchar ver[7];
void pausa():
                                                                          int numcolori:
                                                                          int bytein;
FIIF *in:
                                                                          int larghezza:
int i:
                                                                          int altezza;
main()\prime^* apre un file e mostra nome e lunghezza */
\epsilonin = fopen (buffer.name, "rb");
 int numfiles=0:
                                                                          printf ("%-12s %9ld %s", buffer.name, buffer.size);
 long lungfiles=0;
                                                                          \frac{1}{4} legge la vers. GIF */
 printf ("\nGIFDIR 1.0\n\n");
                                                                          ver[0] = getc(in);Lungh. Vers. Largh.x Alt. colori\n");
 orintf ("Nome
 for (i = 1; (i < 6); i++)ver[i] = getc(in);ver[6] = '10';if ( dos findfirst ("*.GIF", 0x00, &buffer)==0) {
   lungfiles=lungfiles+(buffer.size);
                                                                          /* verifica che il file sia in formato GIF */
   leggedati();
                                                                          if ((ver[0] == 0x47) && (ver[1] == 0x49) && (ver[2] == 0x46)) {
   numfiles++;
                                                                            printf(" %s", ver);
   \lambdalarghezza = getbytes(in);else ( printf ("\n\nNessun file GIF trovato !\n\n\a");
                                                                            altezza = getbytes(in);ext(1):
                                                                            printf(" %5d x%5d", larghezza, altezza);
 \overline{2}/* legge il numero dei colori nella Global */
 while (_dos_findnext(&buffer)==0) {
                                                                            /* Color Map, pari a 2'n bits per pixel
   lungfiles=lungfiles+(buffer.size);
                                                                                                                 \starbytein = getc(in);numfiles++;
                                                                            bytein = bytein & 0x07;
   leggedati()bytein++;
                                                                            numcolori = 1 < bytein;if (kbhit()!=0) pausa();
                                                                            printf(" %5d\n", numcolori);
 \mathcal{I}\overline{\mathbf{3}}elseprintf(" (formato non GIF)\n");
 printf ("Tot.: %d file(s) per %ld bytes complessivi.\n",numfiles, lungfiles);
\overline{\mathbf{3}}fclose (in);
\mathbf{A}/* GETBYTES - legge 2 bytes dall' header e li shifta */
/* funz. di pausa alla pressione di un tasto */
unsigned int getbytes(FILE *in)
                                                                        void pausa()
\langle\epsilonint bytel;
                                                                          printf ("(premi un tasto per prosequire)"):
   int byte2;
   int result;
                                                                          aeth():
                                                                          while (1kbhit()):byte1 = getc(in);getch();
   byte2 = getc(in):
                                                                          for(i=1; i < 32; i+1)
   result = (byte2 << 8) | byte1;
                                                                            printf ("\b");
   return result;
                                                                        \overline{\phantom{a}}\lambda
```
# *GIFDIR 1.0*

*di Luigi Di Gennaro - Pavia*

Quello presentato è un semplice programma scritto in Quick C (versione 1.0) il cui scopo è mostrare un DIR dei soli file \*.GIF presenti nella directory di default, insieme ad alcune brevi informazioni sulla risoluzione e sul numero dei colori di ciascuna immagine.

Senza entrare in dettagli tecnici, ricordo che il formato GIF, cioè Generai Interchange Format, è il formato ideato nel 1987 dal noto servizio on-line CompuServe (del quale è marchio registrato); le caratteristiche fondamentali di questo tipo di standard sono:

1) ottima compressione dei dati (viene

usata un'implementazione dell'algoritma di Lempel-Ziv/Welch);

2) predisposizione del formato a visualizzare una stessa immagine su hardware molto diversi fra loro, in parte grazie alla struttura logica (Global Color Map). in parte grazie anche al fatto che esistono decodificatori per numerosi modelli di personal.

Il programma è nato come un tentativo per risolvere il problema di mettere ordine su un discreto numero di dischetti contenenti immagini GIF, e per avere un sistema per conoscere la soluzione di un gruppo di immagini senza doverle caricare una ad una.

Infatti uno degli usi possibili è quello di creare su ogni dischetto (ammesso che vi sia spazio disponibile) un logfile con i dati relativi, lanciando GIFDIR e redirigendone l'output nel logfile stes-

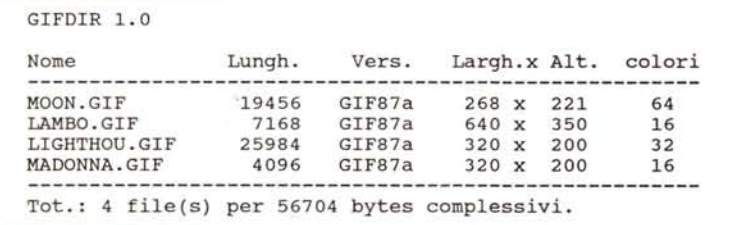

*Esempio di directory ottenuta dal programma GIFOIR.*

so. Ad esempio (supponendo che GIF-DIR sia sull'unità C e il dischetto in A): A>C:GIFDIR>LOG

In questo modo si otterrà un file di nome LOG contenente i dati richiesti.

Se invece si desidera solo vedere la lista sul video, è possibile (sempre rimanendo nella directory in cui si trovano i file GIF) lanciare il programma con il semplice nome; se le immagini sono in numero maggiore delle linee disponibili sul video, è possibile fermare temporaneamente lo scorrimento dei dati con la pressione di un tasto, per riprenderlo alla successiva.

Il listato è semplicissimo e si commenta da solo; se si vuole usare un compilatore diverso dal MS-C bisognerà sostituire le chiamate alle funzioni \_dos\_findfirst e \_dos\_findnext con delle equivalenti, oppure sfruttare direttamente la funzione offerta dal DOS.

Inoltre vorrei ringraziare l'autore di un ottimo sorgente (di nome GIFSTAT.C) di cui non conosco la provenienza e al quale mi sono in parte ispirato.

ME

## EMME.LABS s.r.l. VENDITA per CORRISPONDENZA

## Via G.Garibaldi 20/A 06070 S.Mariano (PG) Tel. 075-693771

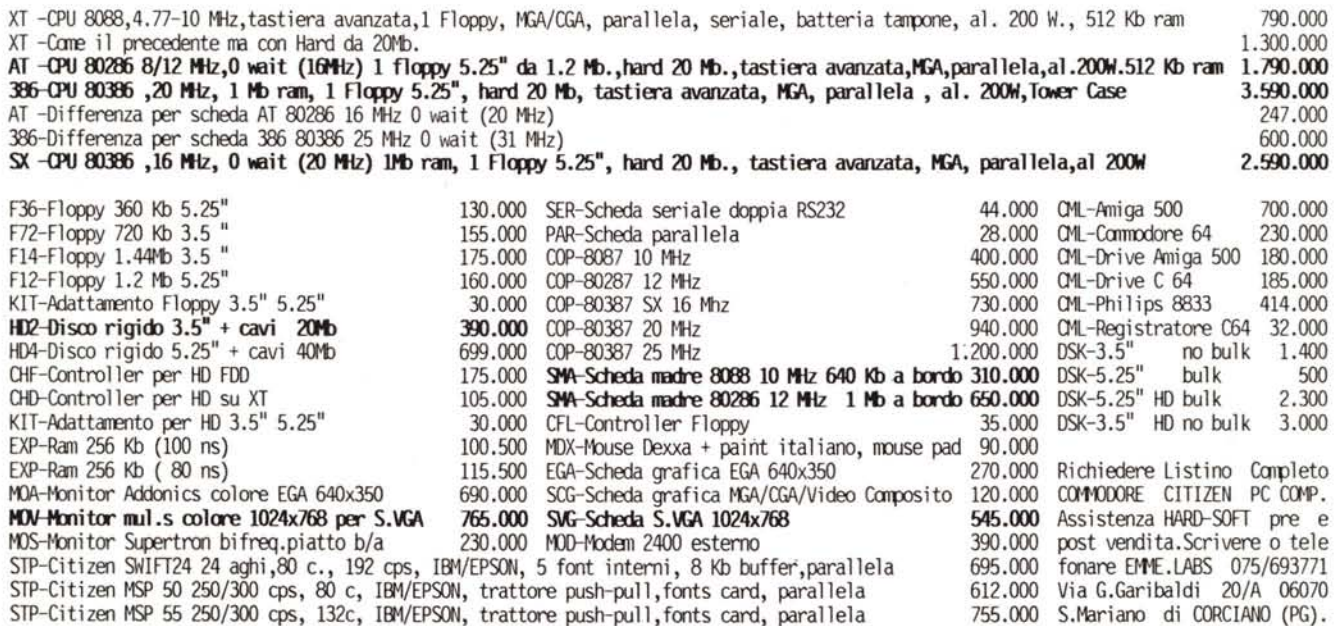

Garanzia franco Ns. magazzino di Perugia: CITIZEN 24 mesi.COMMODORE 6 mesi.Altri 12 mesi.PREZZI IVA ESCLUSA.Spedizioni contrassegno in tutta Italia entro 24 h. previa conferma ordine, mezzo posta o corriere.Per ordini superiori al Lit. 300.000 il 20% all'ordine con modalita' da concordare telefonicamente.Ordini telefonici 24 h.Il presente Listino Novembre 89 annulla tutti i precedenti.